## ■ Kurven sehen und verstehen

Haftendorn März. 2017, http://www.kurven-sehen-und-verstehen.de

## Kardioide und ihre Evolute

In[95]:= **Quit** beende Kernel

## Kardioide mit Scheitel im Ursprung

In[3]:= **r[t\_] := 2 a Cos[t] - 2 a Kosinus** 

**M = {a, 0} (\* Mittelpunkt des Wanderkreises, a ist sein Radius \*)**

 Der "Baum " steht im Ursprung Der Parameter t ist der übliche Polarwinkel.

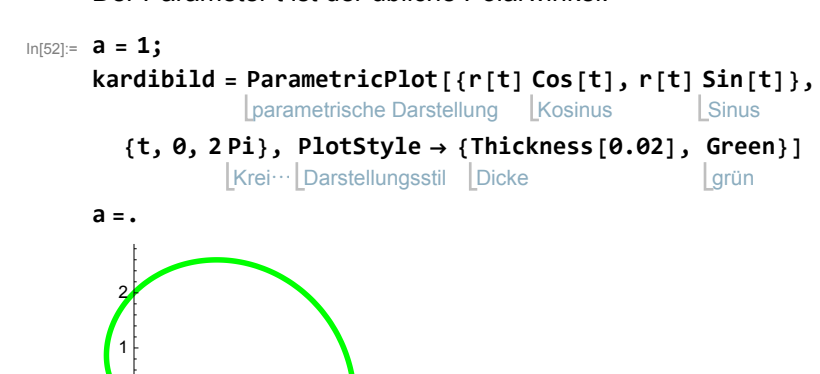

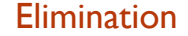

-2

 $-1$ 

1 2 3 <mark>4</mark>

 $Q$ ut $[52]=$ 

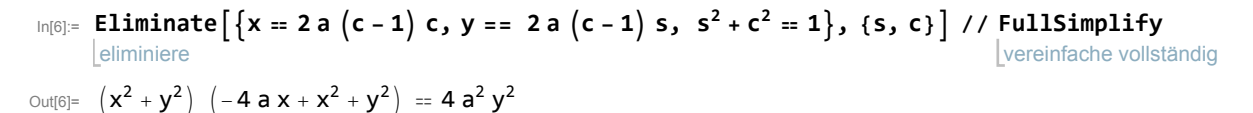

#### Vergleich

$$
\text{Ind}[9] = \left(x^2 + y^2 - 2 \, a \, x\right)^2 - 4 \, a^2 \, \left(x^2 + y^2\right) = 0 \quad \text{// Expand } (* \text{ Formel aus Aufgabe 9.6*)}
$$
\n
$$
\text{Indifpliziere aus}
$$
\n
$$
\text{Out}[9] = -4 \, a \, x^3 + x^4 - 4 \, a^2 \, y^2 - 4 \, a \, x \, y^2 + 2 \, x^2 \, y^2 + y^4 = 0
$$

 $(x^{2} + y^{2})$   $(-4ax + x^{2} + y^{2})$  -4a<sup>2</sup>y<sup>2</sup> // Expand (\* Formel von oben passt\*) multipliziere aus Out[10]= -4 a  $x^3 + x^4 - 4$  a<sup>2</sup> y<sup>2</sup> - 4 a x y<sup>2</sup> + 2 x<sup>2</sup> y<sup>2</sup> + y<sup>4</sup>

### **Tangenten**

In[12]:= **rst = D[r[t], t]** leite ab Out[12]=  $-2$  a Sin  $[t]$ 

Im Punkt  $P = (r(\theta); \theta)$  gilt:

$$
\text{Ableitung einer Polarkurve} \quad \frac{dy}{dx} = \frac{\dot{y}}{\dot{x}} = \frac{r'(\theta) \cdot \sin(\theta) + r(\theta) \cdot \cos(\theta)}{r'(\theta) \cdot \cos(\theta) - r(\theta) \cdot \sin(\theta)} \tag{11.4}
$$

$$
\text{In [20]:= m[t_1 := \left(\frac{rst\sin[t] + r[t]\cos[t]}{rst\cos[t] - r[t]\sin[t]}\text{ // } \text{FullSimplify}\right); m[t]}
$$

Out[20]=  $Tan \left[ \frac{3 t}{2} \right]$ 

#### Normalen

In[35]:= 
$$
n[x_1] := -\text{Cot} \left[ \frac{3t}{\text{Kotangens}} \right]
$$
  $\left[ x - r[t] \cos[t] \right] + r[t] \sin[t]; n[x] // FullSimplify\n
$$
\left[ \text{Kotangens} \right]
$$
\n
$$
\text{Out[35]} = \text{Cos} \left[ \frac{t}{2} \right] \left( -2a + x + 2(a - x) \cos[t] \right) \text{Csc} \left[ \frac{3t}{2} \right]
$$
\n
$$
\text{Out[36]} = \text{alle} = \text{Table} \left[ n[x], \{t, \theta, 2\pi, \frac{pi}{2} \} \right];
$$
\n
$$
\left[ \text{Kreis28} \right]
$$
\n
$$
\text{In[75]:= a = 1;}
$$$ 

all = Plot[alle, {x, -1, 5}, PlotRange  $\rightarrow$  {-3, 3}, AspectRatio  $\rightarrow$  Automatic]; stelle Funktion graphisch dar Koordinatenbereich der Gr⋯ Seitenverhältnis automatisch **a =.**

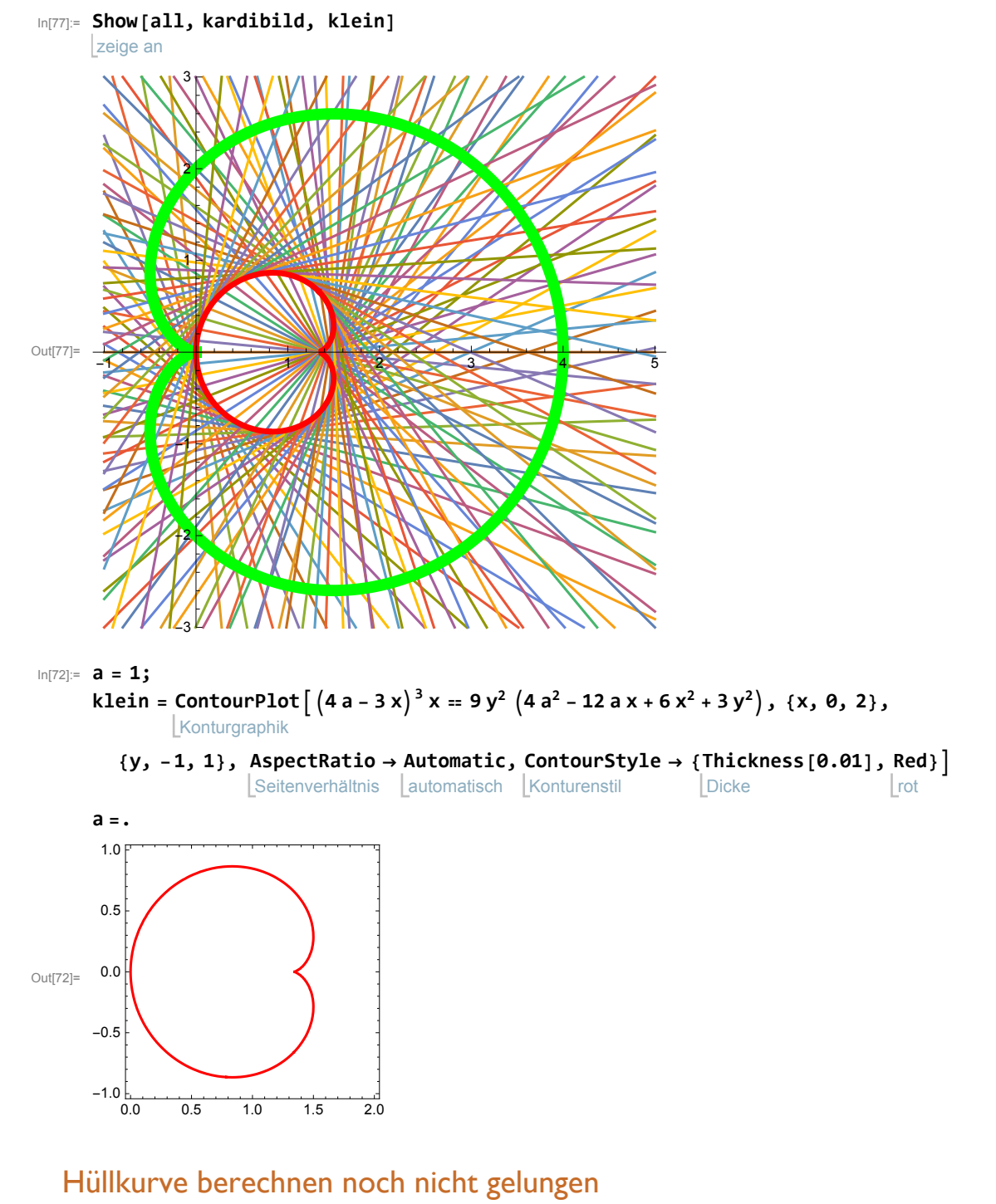

Hinsehen und Eintragen: es ergibt sich eine auf 1/3 zentrisch gestauchte Kardioide in der gezeigten Lage.

# Herleitung mit der impliziten kartesischen Gleichung läuft schlechter

# Hüllkurve 2 wird noch viel schlimmer